## Escape Online Requisition Life Cycle

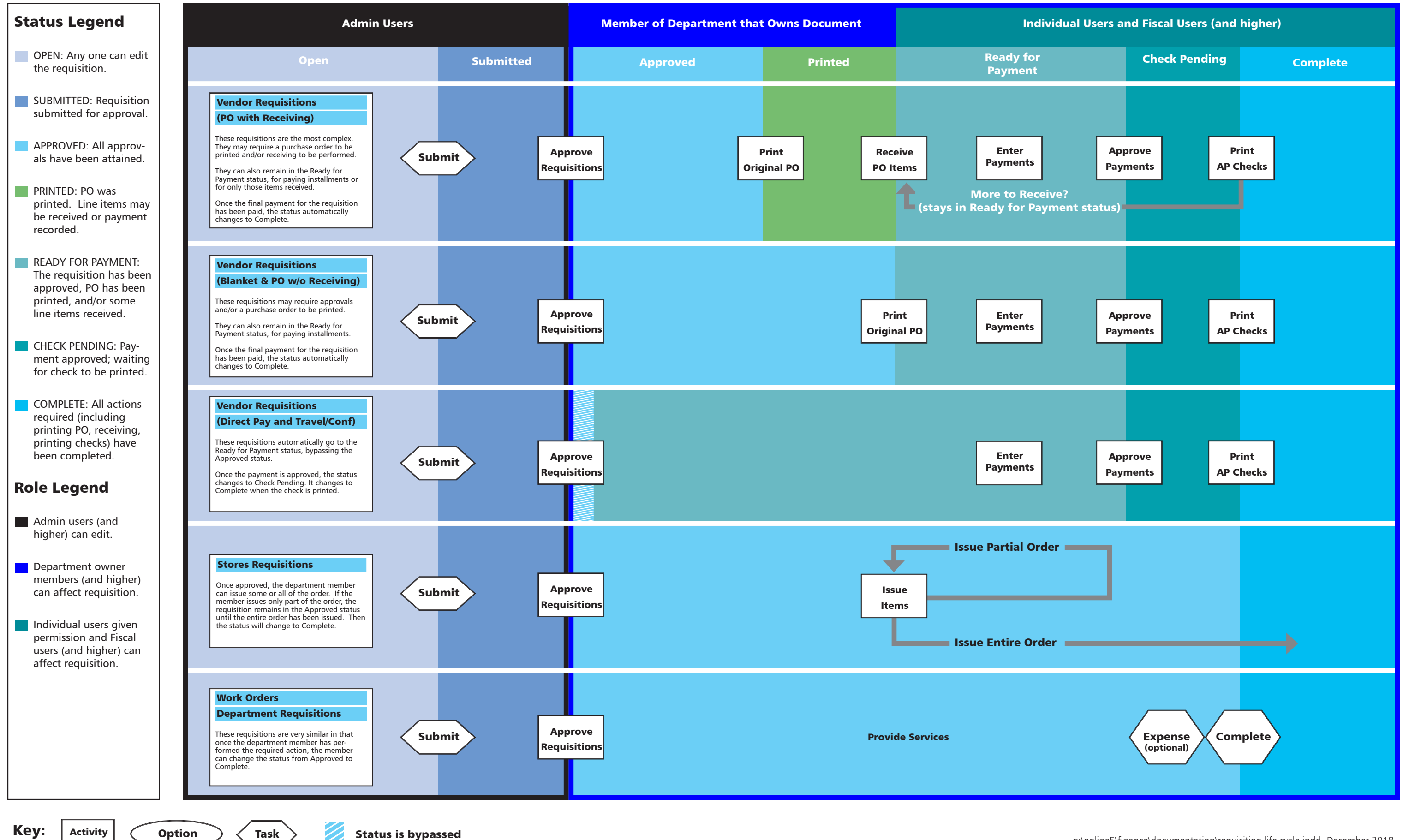